## Visit: boone.health/boone-health-connection

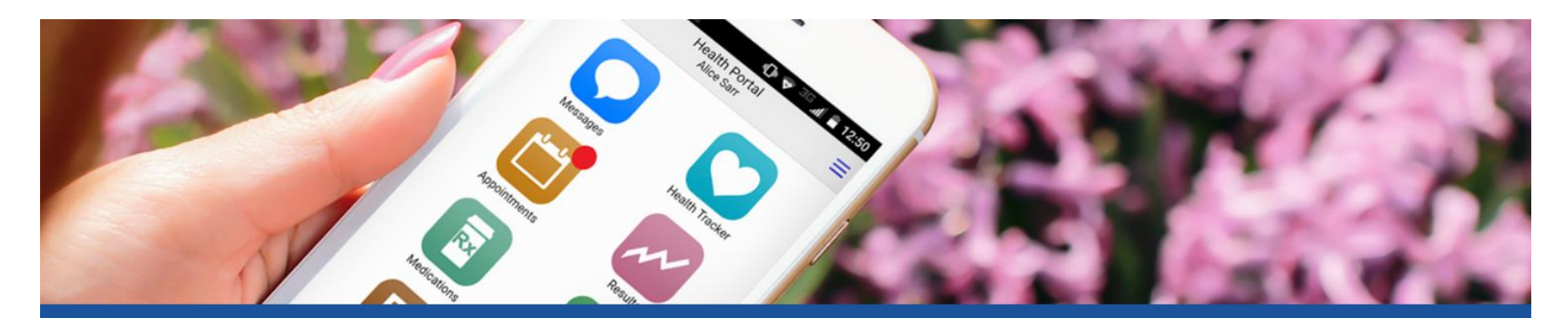

### **Patient Portal**

Boone Health Connection is an online tool that goes a step beyond simply displaying information by helping you manage your healthcare easily and securely.

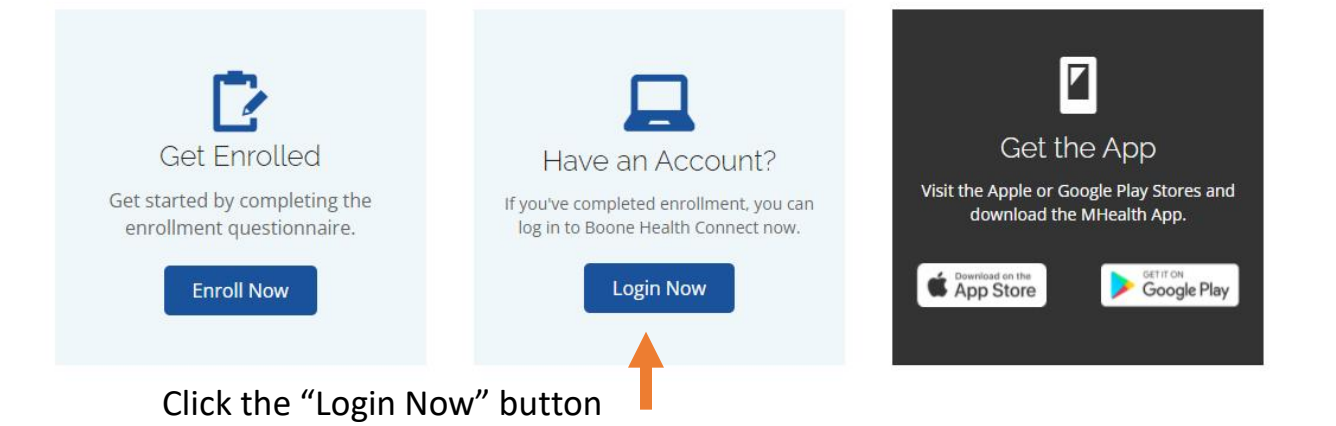

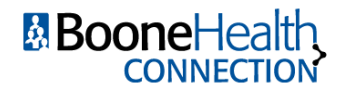

# & BooneHealth

Enter your Logon ID and Password, and click Welcome to the Boone Health Connection Patient "Sign In" Portal. Existing users can login using the fields above. If you need to enroll in the Patient Portal please use the "Sign Up" link found below. Sign In Logon ID (required) If you know your Logon ID, but forgot your Password (required) password, click "Forgot Logon ID?" to have a temporary password emailed to you. Sign in Forgot Logon ID? Forgot Password? If you forgot both your Logon ID and password, click "Forgot Password?" to have a Don't have an account? temporary Logon ID and password emailed to Sign up you.

\*both reset options require answering your security question

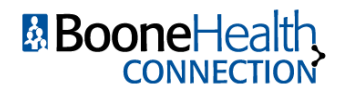

After logging in, Click on the Health Record icon.

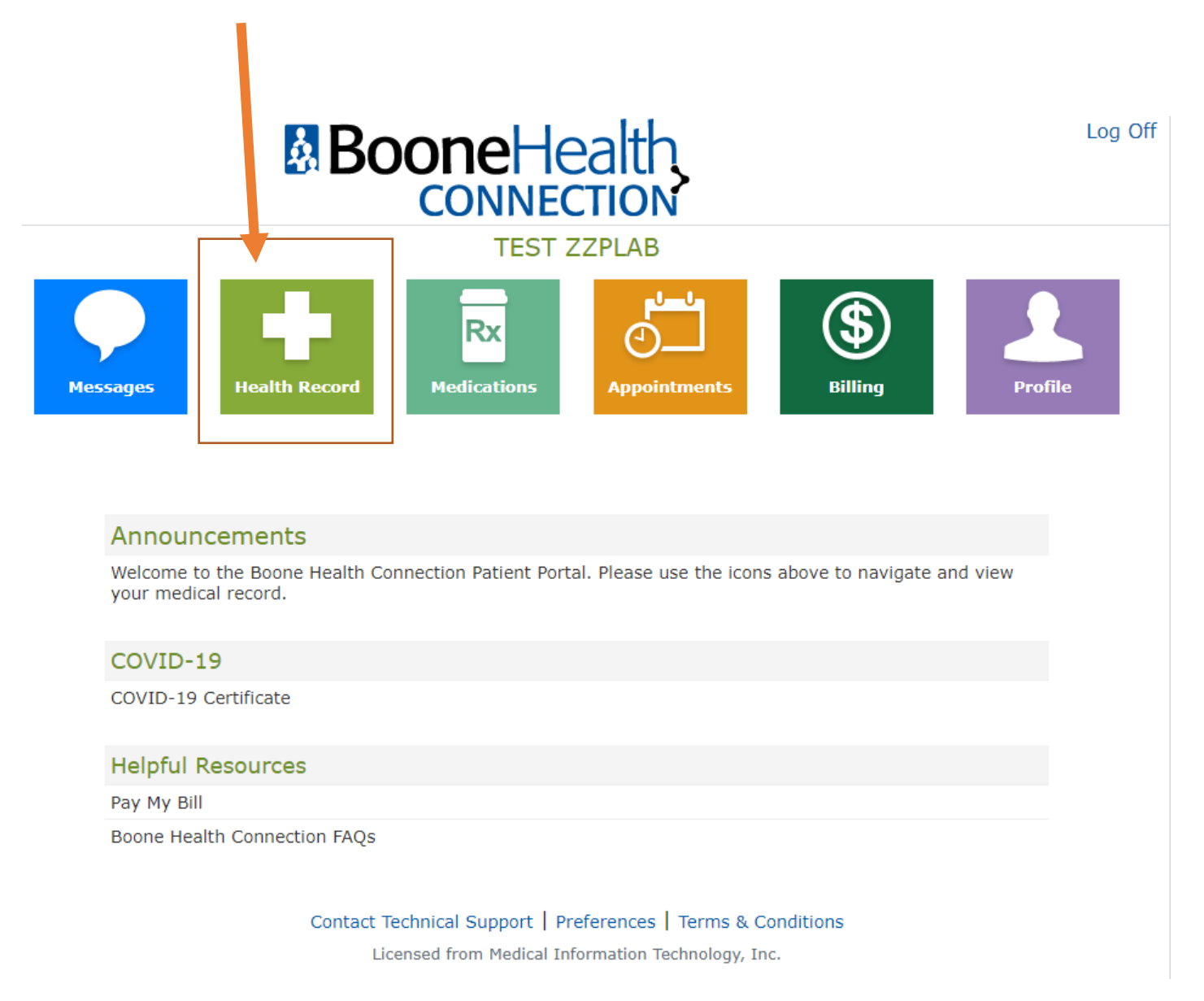

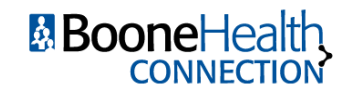

Page 3 of 5

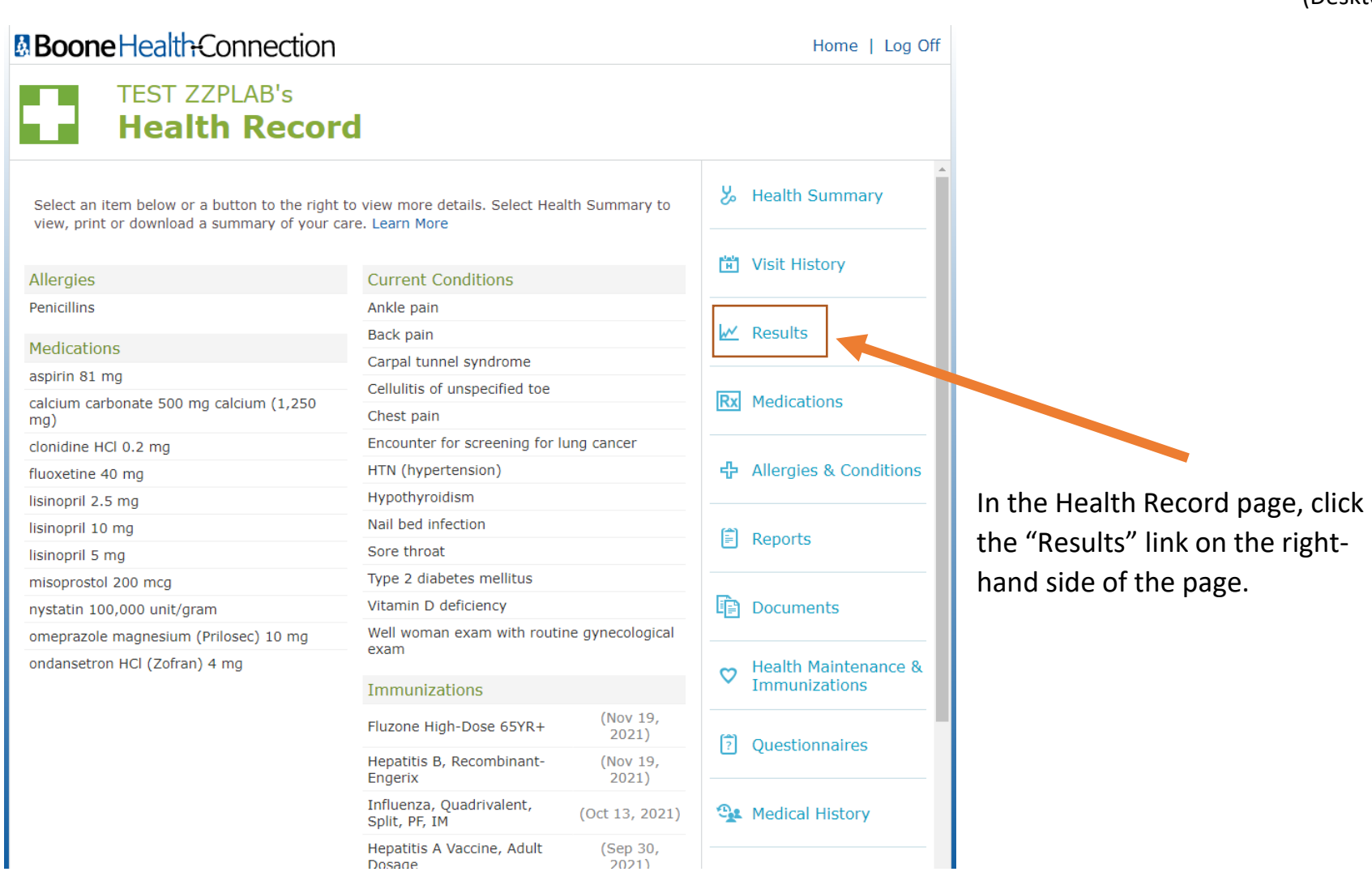

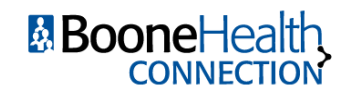

#### **B**BooneHealthConnection Home | Log Off **TFST 77PLAB's Results Back to Health Record** ◁ View the most recent result for each laboratory and microbiology test. Select a test below to view the history of results. Learn More a Print Select  $\mathcal P$  to view result comments 44 4 1-50 of 125 **F** Reference Date **Test** Result Flag Range SARS-CoV-2 (PCR) Detected  $\mathcal{D}$ Jan 14, 2022 NotDetected Abnormal  $10:08$  am

COVID results appear as above.

The "Result" column shows your test result.

"Detected" means your COVID test result was positive.

"Not detected" means your COVID test result was negative.

If you need a laboratory report for verification purposes (school, work, day care, etc.) you must email your request to [bhclabcustomerservice@boone.health.](mailto:bhclabcustomerservice@boone.health) Please include your Name, DOB and day of test.

For additional information about quarantine and isolation, visit the CDC's website:

https://www.cdc.gov/coronavirus/2019-ncov/your-health/quarantine-isolation.html

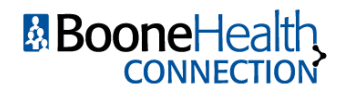